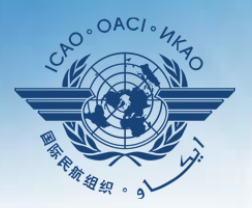

. CIVIL AVIATION ORGANIZATION

A United Nations Specialized Agency

# **Workshop on ICAO Data Tool Applications and Data Bases**

**Lima, 18 - 20 November 2013**

**Thomas Mistos, TO/SAST, ANB**

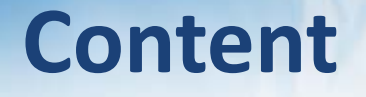

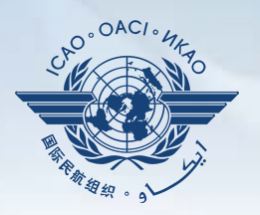

- To introduce participants and moderator
- To introduce workshop goals, content and structure
- General Information (Program)

### **Introduction of Participants**

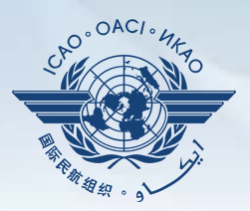

### $\triangleright$  The 5 W's

- Who are you?
- Where do you work?
- What is your job title, and
- What are your main responsibilities?
- Why are you attending this workshop? – Please define your expectations

## **General Information**

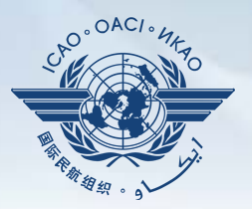

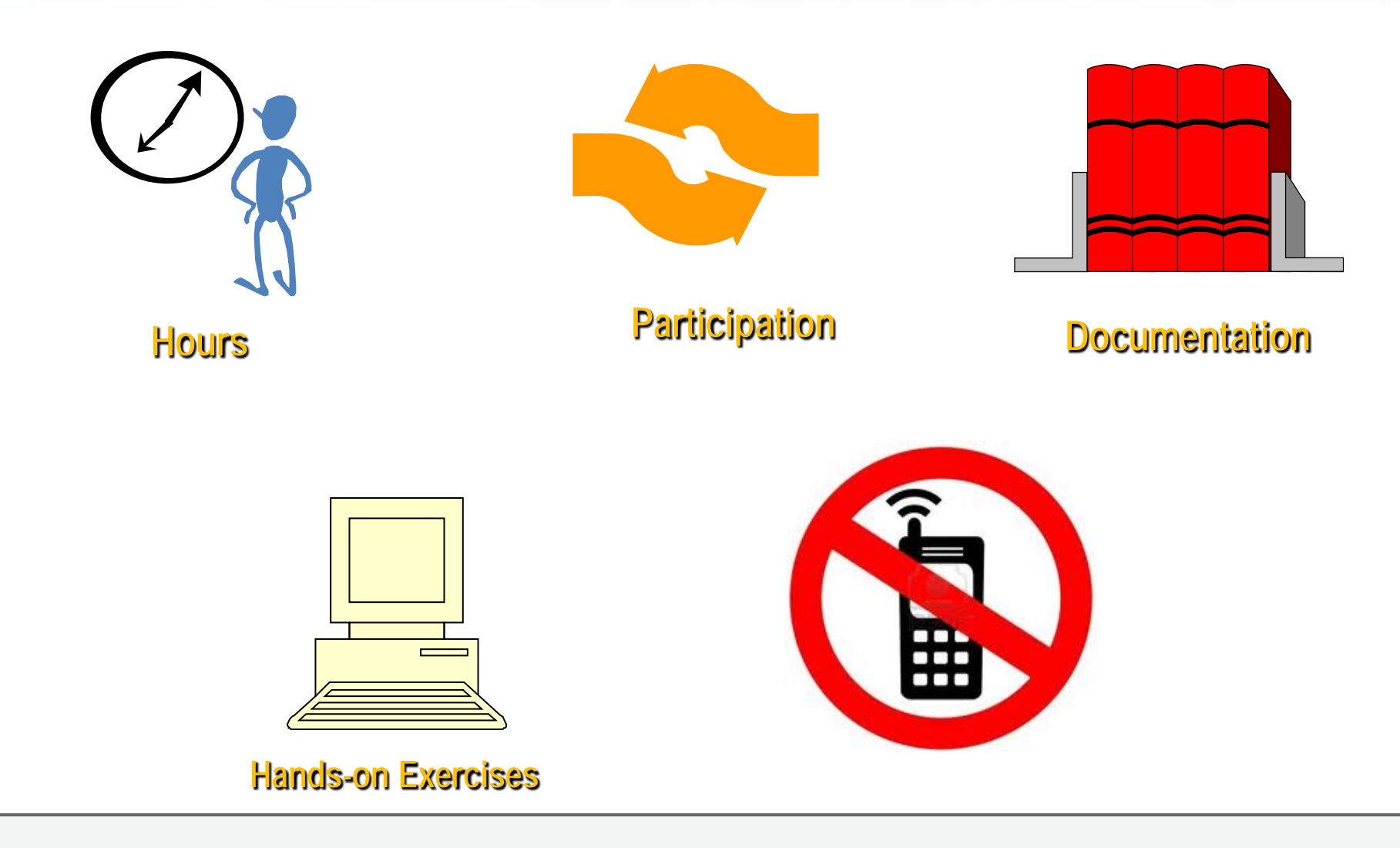

#### **Hours**

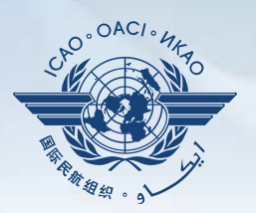

- $\cdot$  09:00 16:30
- Coffee breaks at
	- $-10:30$
	- $-15:15$
- Lunch at  $12:30 14:00$

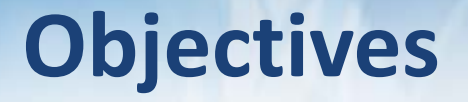

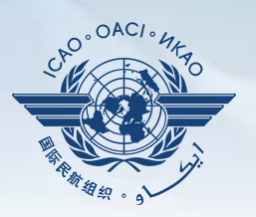

- eANP application
- Frequency Finder (Frequency Management Tool)
- GIS portal (imaging using maps)
- SPACE and iSTARS

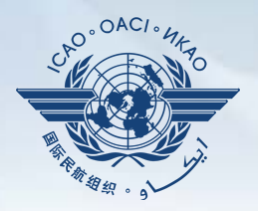

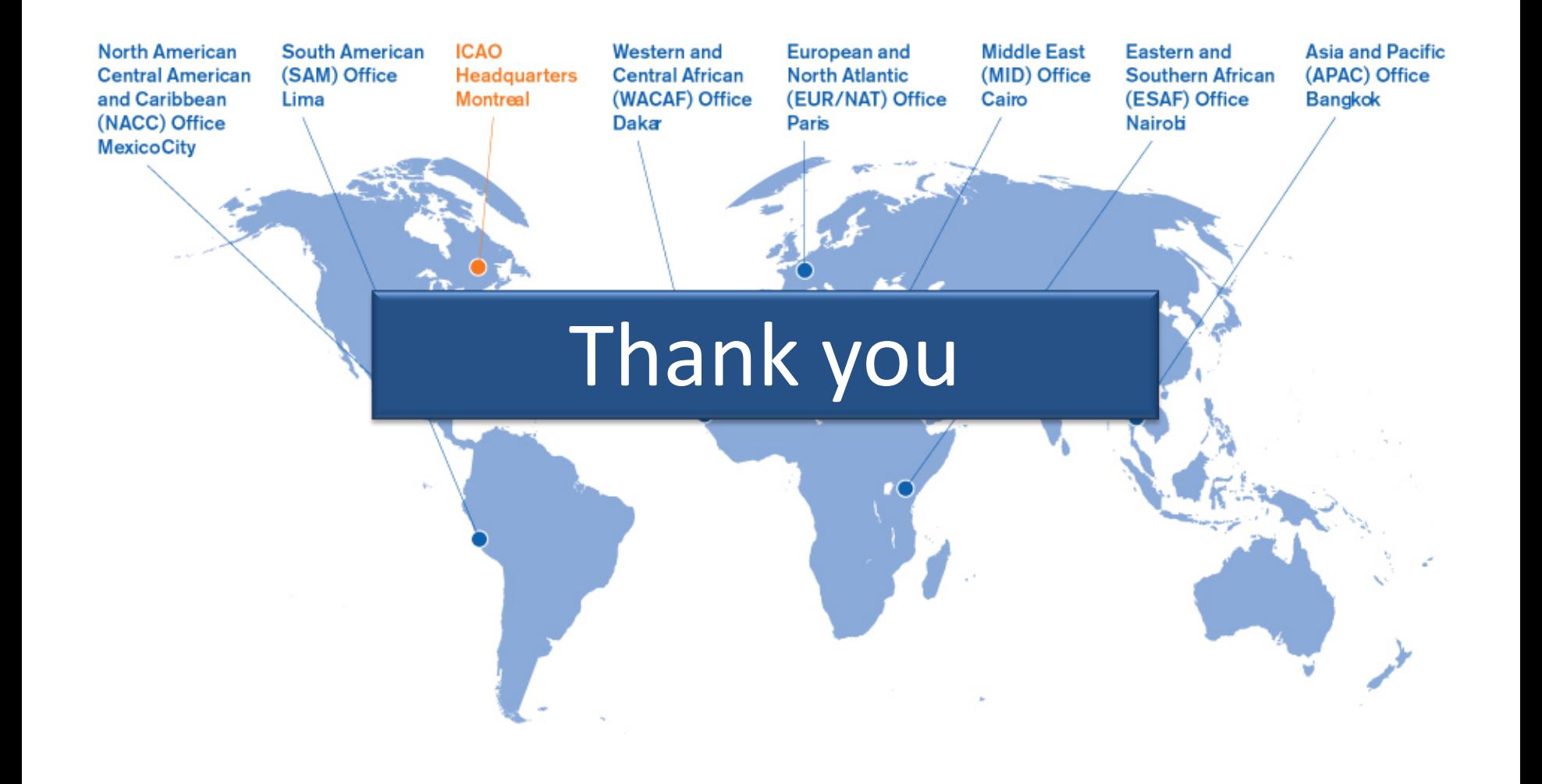